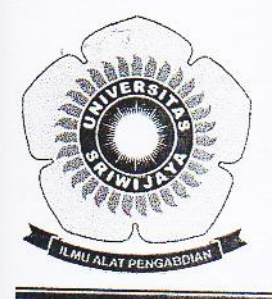

### KEMENTERIAN RISET, TEKNOLOGI, DAN PENDIDIKAN TINGGI UNIVERSITAS SRIWIJAYA FAKULTAS MATEMATIKA DAN ILMU PENGETAHUAN ALAM Jalan Palembang-Prabumulih KM 32 Indralaya (OI) 30662 Telp. (0711) 580268, 580056, Fax. (0711) 580056 e-mail: fmipa@unsri.ac.id., website: http://www.mipa.unsri.ac.id

### **KEPUTUSAN** DEKAN FAKULTAS MATEMATIKA DAN ILMU PENGETAHUAN ALAM UNIVERSITAS SRIWIJAYA Nomor: 3095/UN9.1.7/EP/2018

**TENTANG** Dosen Pengasuh Mata Kuliah Jurusan Kimia Fakultas Matematika dan Ilmu Pengetahuan Alam Universitas Sriwijaya Semester Ganjil 2018/2019

### DEKAN FAKULTAS MATEMATIKA DAN ILMU PENGETAHUAN ALAM UNIVERSITAS SRIWIJAYA

Surat Ketua Jurusan tentang Dosen Pengasuh Mata Kuliah pada masing-Memperhatikan  $\ddot{\cdot}$ masing Jurusan di lingkungan Fakultas Matematika dan Ilmu Pengetahuan Alam Universitas Sriwijaya Semester Ganjil 2018/2019.

- Menimbang
- : a. Bahwa untuk kelancaran proses belajar dan mengajar mahasiswa pada masing-masing jurusan di lingkungan Fakultas Matematika dan Ilmu Pengetahuan Alam Universitas Sriwijaya Semester Ganjil 2018/2019, maka perlu mengangkat dosen Pengasuh Mata Kuliah.
	- b. Bahwa sehubungan dengan butir a tersebut di atas, maka perlu diterbitkan Surat Keputusan Dekan Fakultas Matematika dan Ilmu Pengetahuan Alam Universitas Sriwijaya sebagai dasar hukumnya.

Mengingat

 $\ddot{\cdot}$ 

- 1. Peraturan Menristek Dikti Nomor 17 tahun 2018 tentang Statuta Universitas Sriwijaya
- 2. Undang-Undang Nomor 20 Tahun 2003 Tentang Sistem Pendidikan Nasional
- 3. Keputusan Menteri Keuangan Nomor 190/KMK.05/2009 Tentang Penetapan Universitas Sriwijaya pada Kementrian Pendidikan Nasional sebagai Instansi Pemerintah yang menerapkan Pengelolaan Keuangan Badan Layanan Umum.
- 4. Peraturan Pemerintah Nomor 66 Tahun 2010 tentang pengelolaan dan Penyelenggaraan Pendidikan
- 5. Keputusan Rektor Universitas Sriwijaya Nomor 0242/UN9/KP/2017 Tentang Pengangkatan Dekan Fakultas MIPA

#### MEMUTUSKAN

Menetapkan

: Keputusan Dekan Fakultas Matematika dan Ilmu Pengetahuan Alam Universitas Sriwijaya tentang Dosen Pengasuh Mata Kuliah Jurusan Kimia pada Fakultas Matematika dan Ilmu Pengetahuan Alam Universitas Sriwijaya Semester Ganjil 2018/2019.

: Mengangkat Saudara yang nama dan jabatannya tercantum dalam lampiran Kesatu keputusan ini sebagai dosen Pengasuh Mata Kuliah pada masing-masing jurusan di lingkungan Fakultas Matematika dan Ilmu Pengetahuan Alam Universitas Sriwijaya Semester Ganjil 2018/2019.

Kedua

: Keputusan ini berlaku sejak tanggal ditetapkan dengan ketentuan, bahwa

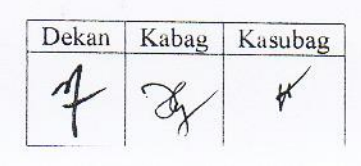

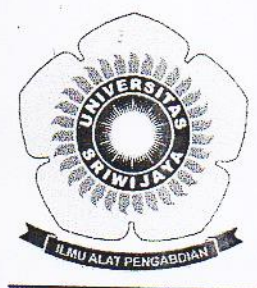

### KEMENTERIAN RISET, TEKNOLOGI, DAN PENDIDIKAN TINGGI UNIVERSITAS SRIWIJAYA FAKULTAS MATEMATIKA DAN ILMU PENGETAHUAN ALAM Jalan Palembang-Prabumulih KM 32 Indralaya (OI) 30662 Telp. (0711) 580268, 580056, Fax. (0711) 580056 e-mail: fmipa@unsri.ac.id., website: http://www.mipa.unsri.ac.id

segala sesuatu akan diubah dan/atau diperbaiki sebagaimana mestinya apabila ternyata terdapat kekeliruan dalam keputusan ini.

> Ditetapkan di : Indralaya Pada tanggal: 27 Agustus 2017

L Dekanseron ASSR 2of. Dr. Iskhaq Iskandar, M.Sc. & UP 197210041997021001

Tembusan

- 1. Wakil Dekan I
- 2. Ketua Jurusan di FMIPA Unsri
- 3. Dosen yang bersangkutan

# **ALAT PENGARDIAN**

## KEMENTERIAN RISET, TEKNOLOGI, DAN PENDIDIKAN TINGGI UNIVERSITAS SRIWIJAYA

FAKULTAS MATEMATIKA DAN ILMU PENGETAHUAN ALAM

Jalan Palembang-Prabumulih KM 32 Indralaya (OI) 30662

Telp. (0711) 580268, 580056, Fax. (0711) 580056

e-mail: fmipa@unsri.ac.id., website: http://www.mipa.unsri.ac.id

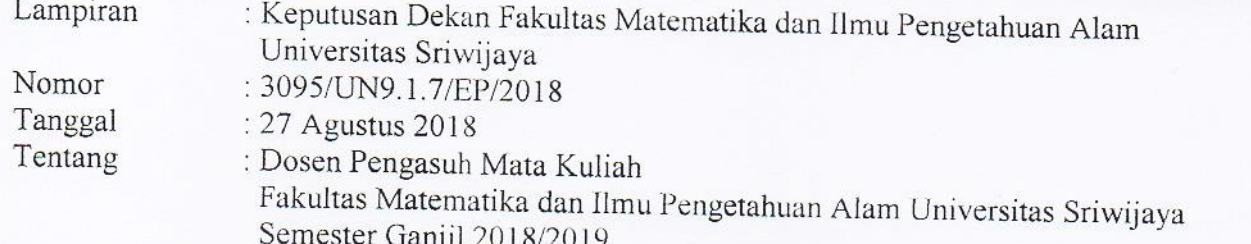

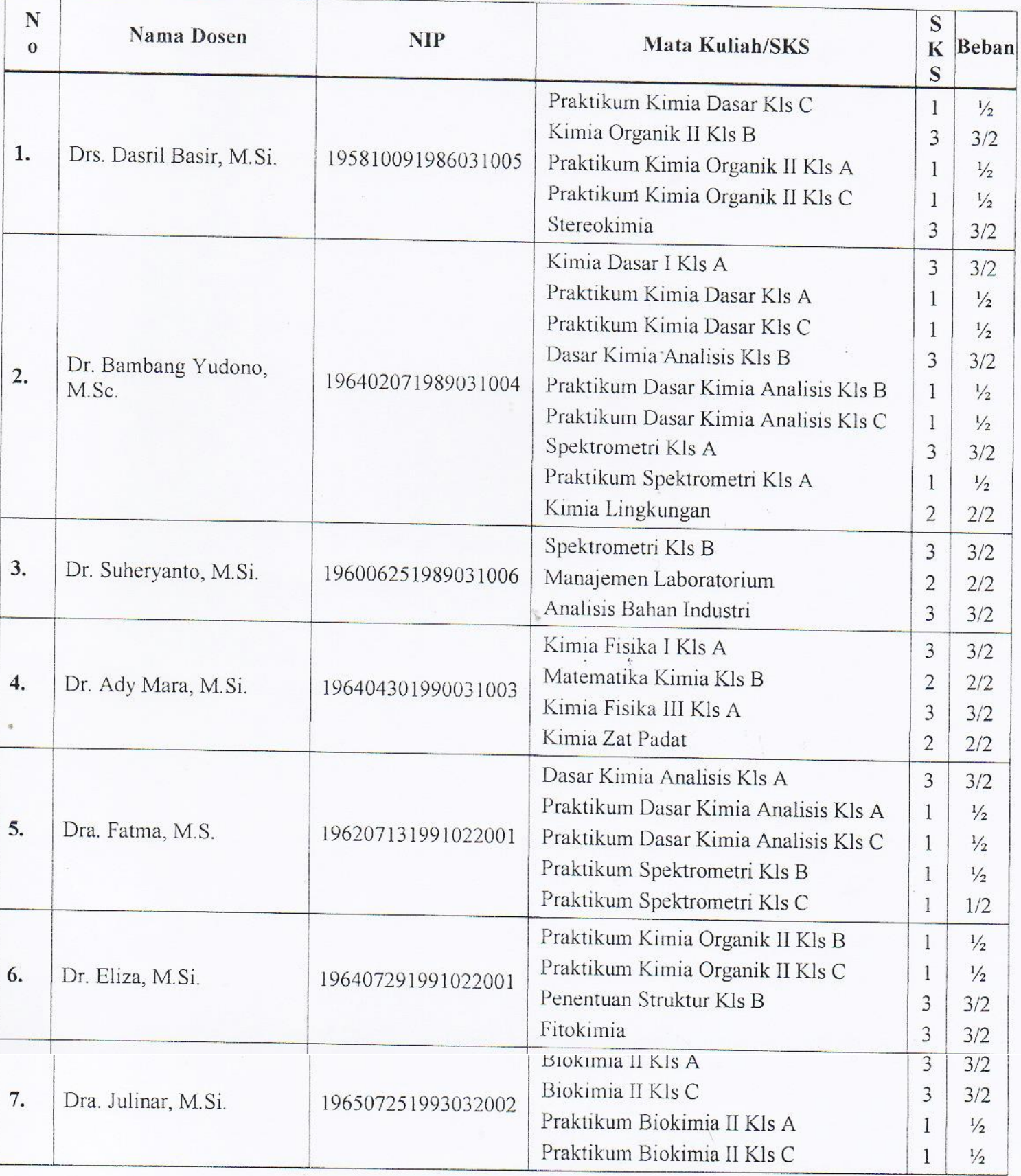

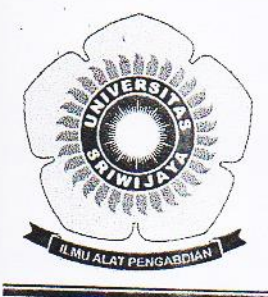

# KEMENTERIAN RISET, TEKNOLOGI, DAN PENDIDIKAN TINGGI UNIVERSITAS SRIWIJAYA

FAKULTAS MATEMATIKA DAN ILMU PENGETAHUAN ALAM Jalan Palembang-Prabumulih KM 32 Indralaya (OI) 30662 Telp. (0711) 580268, 580056, Fax. (0711) 580056 e-mail: fmipa@unsri.ac.id., website: http://www.mipa.unsri.ac.id

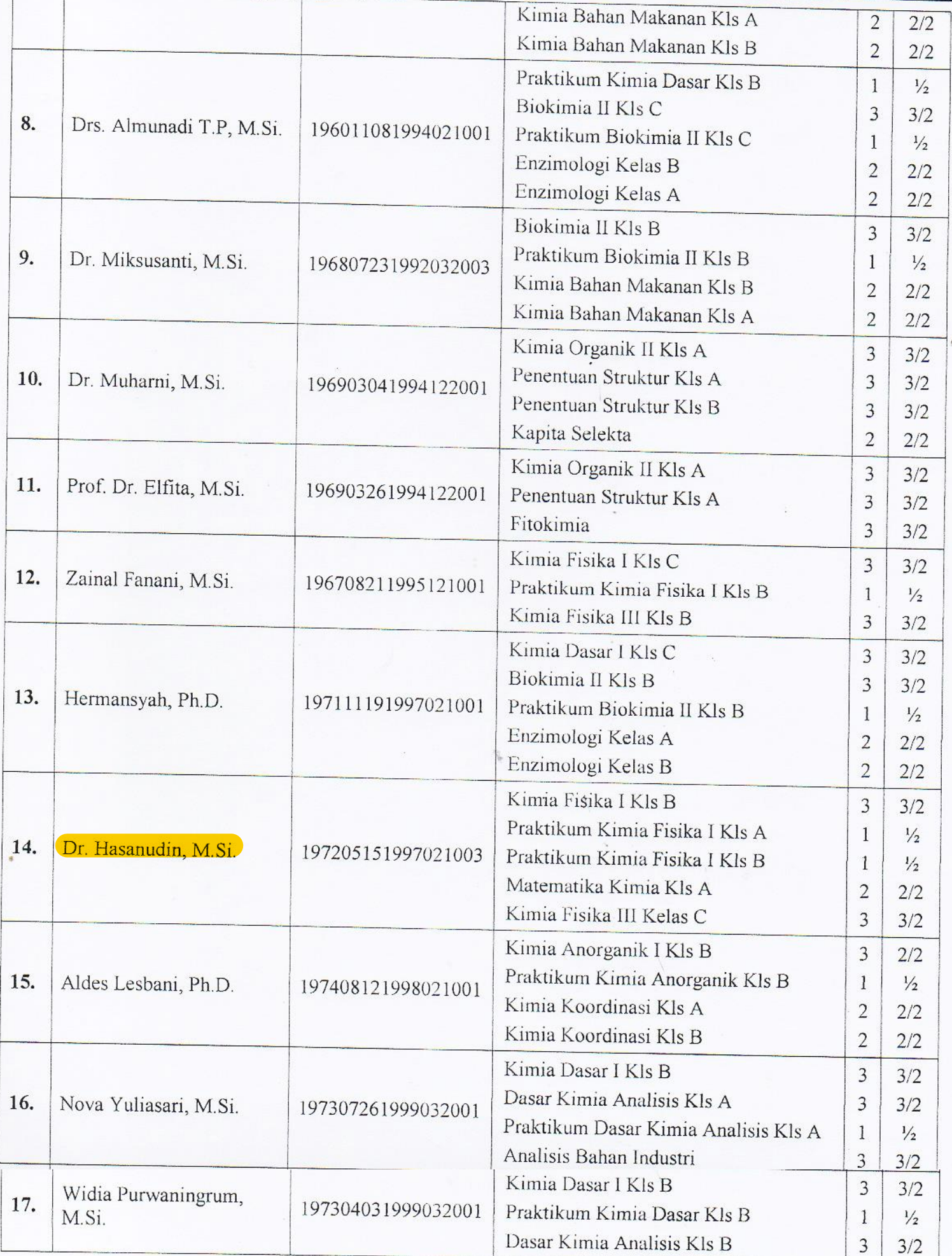

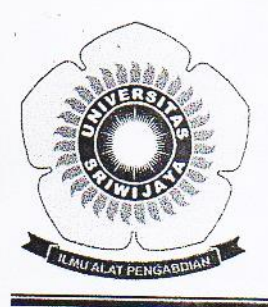

## KEMENTERIAN RISET, TEKNOLOGI, DAN PENDIDIKAN TINGGI UNIVERSITAS SRIWIJAYA FAKULTAS MATEMATIKA DAN ILMU PENGETAHUAN ALAM

Jalan Palembang-Prabumulih KM 32 Indralaya (OI) 30662 Telp. (0711) 580268, 580056, Fax. (0711) 580056 e-mail : fmipa@unsri.ac.id., website: http://www.mipa.unsri.ac.id

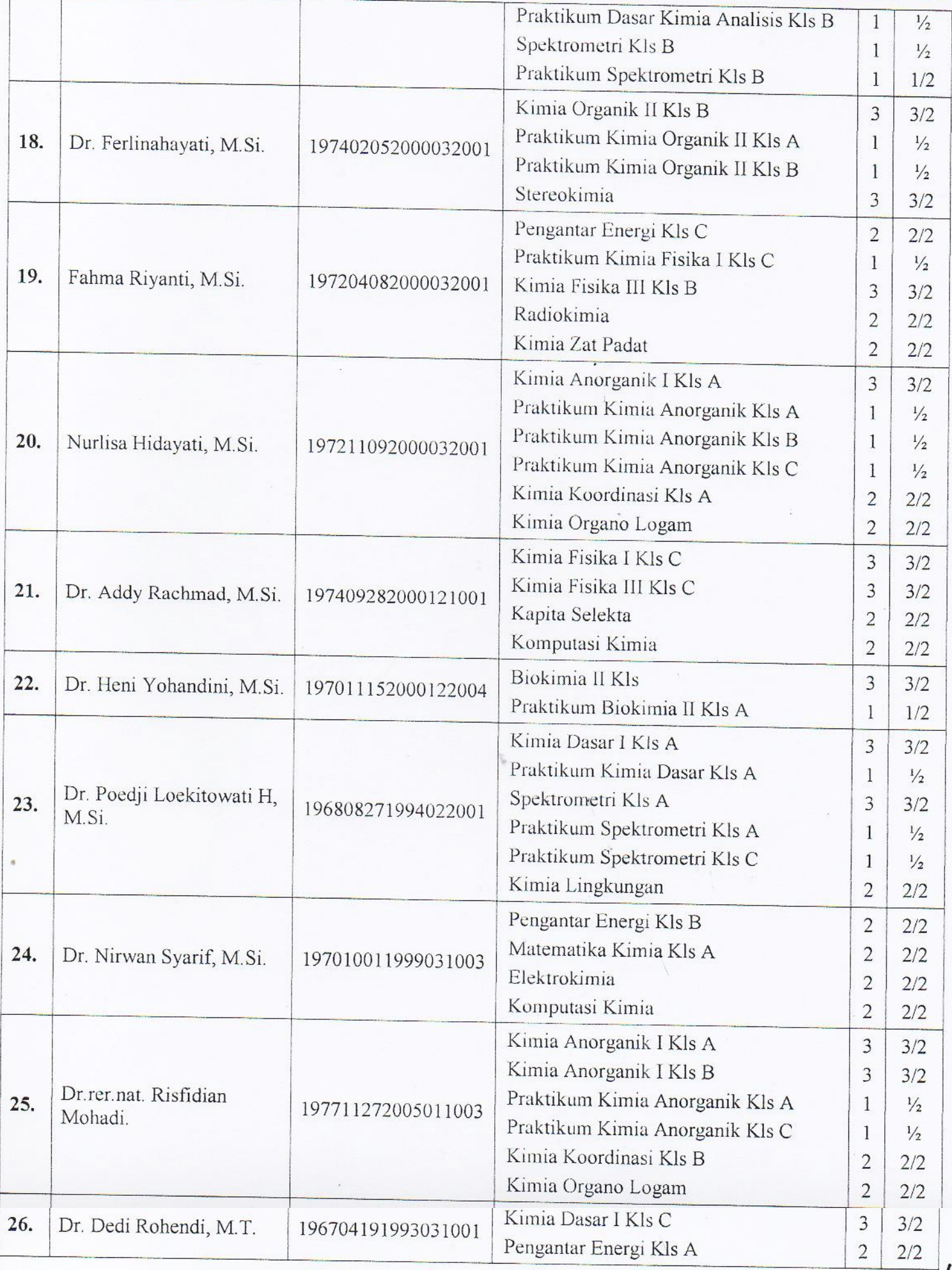

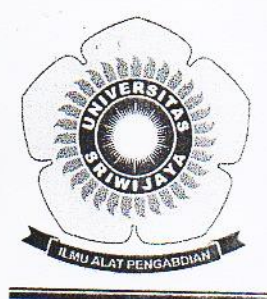

### KEMENTERIAN RISET, TEKNOLOGI, DAN PENDIDIKAN TINGGI UNIVERSITAS SRIWIJAYA FAKULTAS MATEMATIKA DAN ILMU PENGETAHUAN ALAM Jalan Palembang-Prabumulih KM 32 Indralaya (OI) 30662 Telp. (0711) 580268, 580056, Fax. (0711) 580056

e-mail: fmipa@unsri.ac.id., website: http://www.mipa.unsri.ac.id

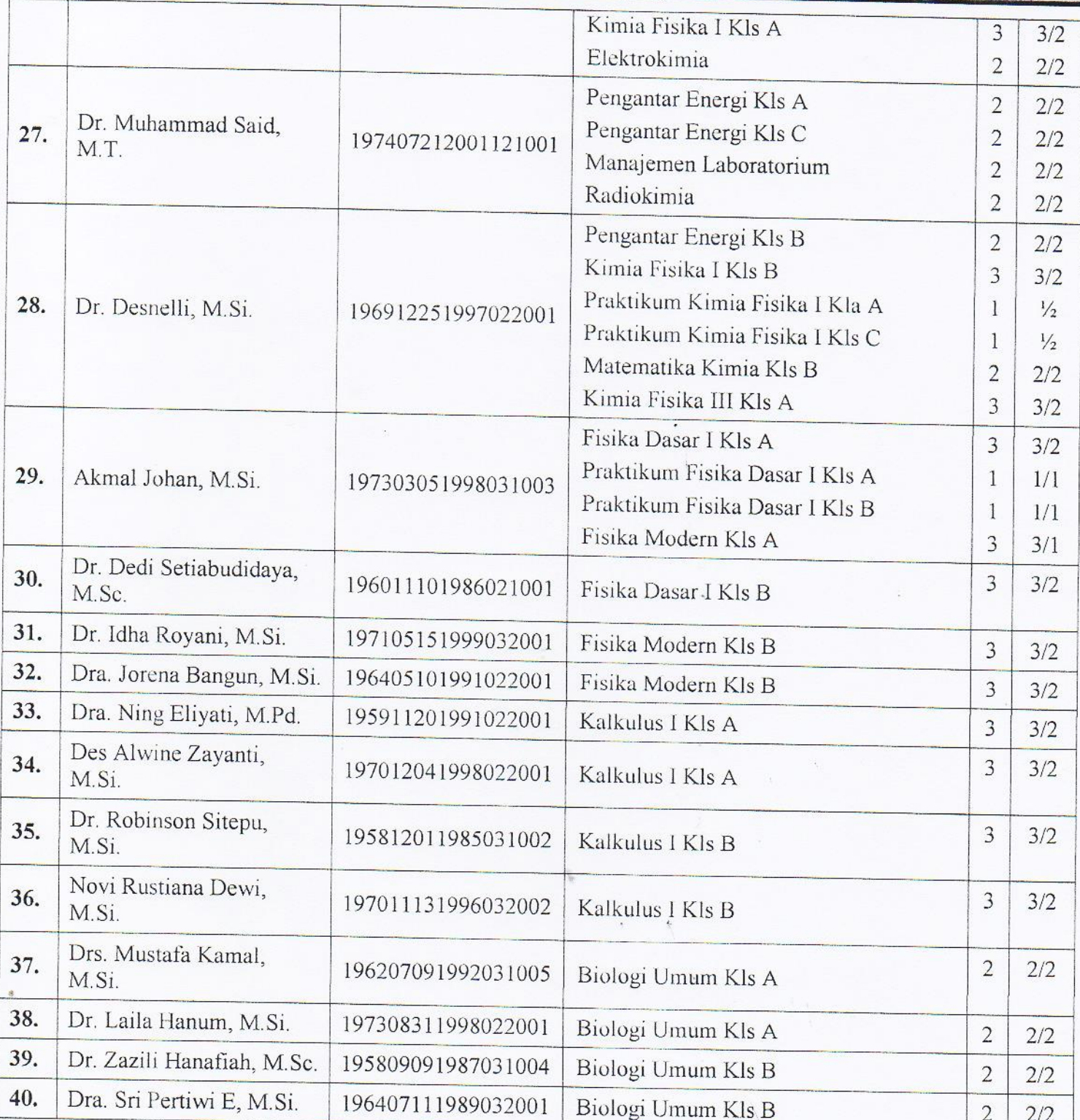

Indralaya, 27 Agustus 2017 L' Dekamologio TAS S Mint Communication NE22107210041997021001